**DOAG 2003**

12. bis 13. November 2003, Mannheim

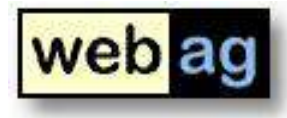

# 100% PL/SQL Web Content Management

*Erfahrungsbericht*

*Martin Friemel, Martin Kubitza Enterprise Web AG, Duisburg*

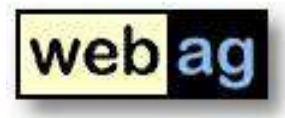

# Inhalt

- ▶ Dynamische Webseiten mit PL/SQL entwickeln
- LDAP-Autorisierung im Intranet
- Dateien in die Datenbank laden und weiter verarbeiten
- **PL/SQL spricht mit JAVA**
- **XML-Dokumente verarbeiten**
- **Workflows mit PL/SQL steuern**

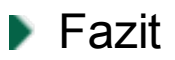

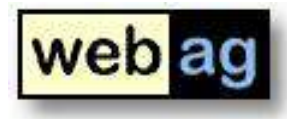

#### Dynamische Webseiten mit PL/SQL erstellen

- Apache Webserver und das Modul **modPLSQL** ermöglichen den Aufruf von PL/SQL Stored-Procedures zur Erzeugung dynamischer Webseiten
- Einfache Konfiguration über den Webbrowser oder Konfigurationsdatei
- Virtueller Pfad zum Aufruf der Webanwendung **/pls/dad/<package.procedure>**

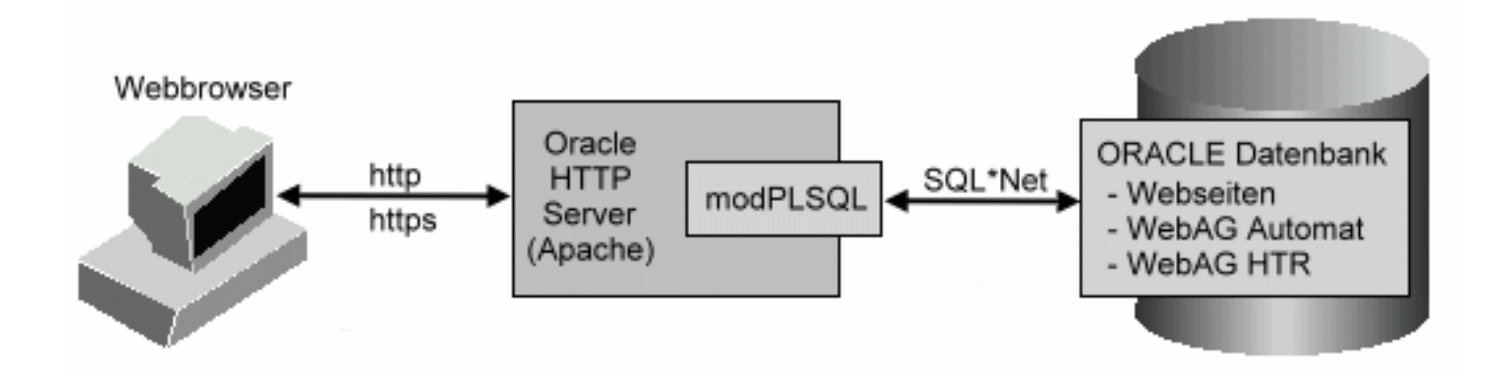

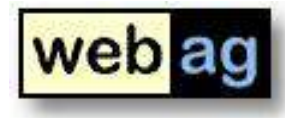

## LDAP-Autorisierung im Intranet

- Berechtigungsprüfung auf dynamische Webanwendungen über zentralen **LDAP-Server**
- Berechtigungsprüfung in der modPLSQL-Konfiguration: **OWA\_CUSTOM**
- ▶ Im **OWA CUSTOM** Package PL/SQL-Autorisierungcode der Funktion **AUTHORIZE** nach eigenen Berechtigungsvorgaben anpassen

*Beispiele unter* **\$ORACLE\_HOME/rdbms/admin/dbms\_ldap.sql \$ORACLE\_HOME/Apache/modplsql/owa/privcust.sql**

**100% PL/SQL** Web Content Management

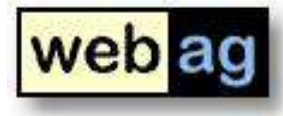

5/11

#### Dateien in die Datenbank laden und weiter verarbeiten

▶ Datei auswählen, hochladen und in der Datenbank ablegen

**<FORM enctype="multipart/form-data"**

```
action="wt_au_text.upload_form_dml" method="POST">
```
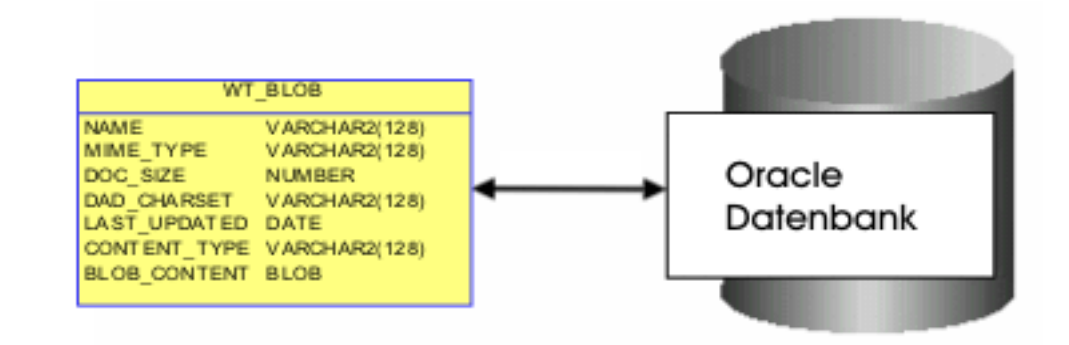

▶ Weiterverarbeitung: Berechtigung setzen, anzeigen, Suchmaschine

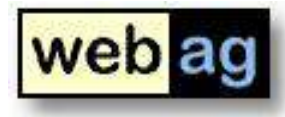

6/11

## PL/SQL spricht mit JAVA

▶ Stored Procedures können in PL/SQL und JAVA programmiert werden

**create or replace**

**java source named "wtXtraUpload" as**

Im PL/SQL Package wird die JAVA-Function deklariert, damit das Interface und das skalare RETURN-Format in PL/SQL bekannt gemacht werden

**FUNCTION dirInit (i\_dirname IN VARCHAR2)**

**RETURN NUMBER**

**AS LANGUAGE JAVA**

**NAME 'wtXtraUpload.dirInit(java.lang.String) return int';**

■ Durch diesen punktuellen Einsatz einer JAVA-Stored Procedure wird der PL/SQL Sprachumfang elegant um ein DIR oder ls-Kommando ergänzt

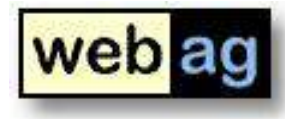

## XML-Dokumente verarbeiten

- Abläufe zwischen DV-Systemen in XML-Formaten austauschen
- ▶ PL/SQL-Packages um XML-Dokumente zu erzeugen, lesen, verarbeiten

**XML\_PARSER** Analyse der XML-Struktur zur Weiterverarbeitung **XML DOM** Sprache für Zugriff auf XML-Dokumente **XSL\_PROCESSOR** Transformations-API und XPATH-Anfragen (komplette W3C-XPATH Sprachbeschreibung unter http://www.w3c.org/TR/xpath)

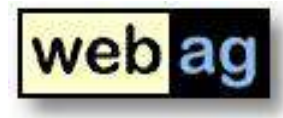

## XML-Dokumente verarbeiten (2)

▶ Beispiel: XML-Dokument und PL/SQL-Code mit XPATH-Zugriff

```
<TRANSACTION type="UPDATE"> … </TRANSACTION>
```

```
l_tx_type := XSLProcessor.valueOf (
   n => l_RootNode,
   pattern => '@type'
);
```
Weitere Funktionen: **selectNodes, selectSingleNode, valueOf**

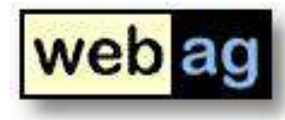

# Workflows mit PL/SQL steuern

- OWF ist in PL/SQL entwickelt und Bestandteil der Enterprise Edition
- **PL/SQL API zur Steuerung des OWF von eigenen Anwendungen aus**
- ▶ Workflow-Architektur eigener PL/SQL Software:

#### **Workflow-Designer**

Abläufe, Verantwortlichkeiten, Haltepunkte und Zeitlimits grafisch entwerfen

#### **Workflow-Definition**

Installation der grafisch entworfenen Abläufe in ein relationales Datenmodell

#### **PL/SQL Webanwendung**

Einfache Logik, da nur Masken für Haltepunkte der Workflow-Definition entwickelt werden müssen. Verbindung und Verarbeitung leistet OWFS

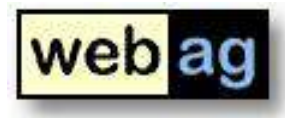

### Fazit

- ▶ PL/SQL Know-How ist sinnvoll und kostengünstig zur Realisierung umfangreicher Intranet-/Web-Projekte einsetzbar
- PL/SQL Software ist leicht verständlich, erlernbar und wartbar
- ▶ PL/SQL ist seit Jahren für den Zugriff auf Oracle-Datenbanken unumstritten
- ▶ PL/SQL minimiert Kosten, Risiko und Aufwand im Gegensatz zum Einsatz anderer Programmiersprachen

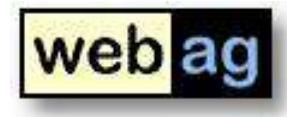

#### Angebot der Enterprise Web AG

- D Online Redaktionssystem WebAG Automat Web-Autorensystem / Suchmaschine / Formularsystem
- Þ PL/SQL-Softwareentwicklung Oracle Application Server / Oracle Workflow Server / XML
- D Schulungen und Workshops Individuell auf Ihre Bedürfnisse abgestimmt

*Lassen Sie sich das Autorensystem WebAG Automat zeigen und sich von den Vorteilen der PL/SQL-Technik überzeugen*

#### **www.webag.com**